# **PHASE D'AJUSTEMENT Conseils : comment formuler vos préférences ?**

## **Quelles préférences pouvez-vous formuler ?**

- ⇒ Si vous privilégiez une affectation à l'année, **vous pouvez formuler cinq choix géographiques** à l'intérieur de la zone de remplacement (établissement, commune, groupement de communes, département). Pour vous aider, vous trouverez dans cette publication les cartes des ZR et la liste des groupements ordonnés de communes avec les communes qui les composent.
- ⇒ **Pensez au contexte de la rentrée 2014 (voir p. 3) : il est hasardeux dans ces conditions de faire des vœux trop étroits,** notamment dans des disciplines comme l'anglais, l'histoire-géographie ou les sciences physiques particulièrement touchées par les blocages de postes, et de restreindre le type d'établissement (lycée en particulier). Un ou plusieurs groupements ordonnés de communes vous permettent d'ordonner vos préférences géographiques à l'intérieur de votre zone. Seules les communes incluses dans votre ZR sont prises en compte quand vous faites un vœu groupement ordonné de communes.
- ⇒ **N'émettez pas de préférences en dehors de votre zone** (des communes d'un autre département par exemple), celles-ci ne seraient pas prises en compte et vous perdriez inutilement des possibilités d'affectation.

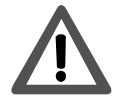

**Certains groupements de communes correspondent à plusieurs zones de remplacement. Si vous les formulez dans vos préférences, vous ne pourrez être affecté que dans les communes qui relèvent de votre ZR.** 

Certaines communes situées en périphérie de l'académie n'appartiennent à aucun groupement de communes (exemple : Houdan, Bray-et-Lu, Dourdan, Etampes, etc). Si vous souhaitez y être affecté lors de la phase d'ajustement, il faut formuler des préférences de type « commune ».

### **Quelles sont les règles d'affectation ?**

La possibilité d'exprimer des préférences est un acquis de la lutte syndicale et de l'action du SNES obtenu en 2000 : celui d'un troisième mouvement pour les TZR avec des **affectations au meilleur rang de vœu et au barème**. Les affectations se font au **barème fixe**  (échelon au 30/08/2013 ou au 01/09/2013 *uniquement en cas de reclassement* et ancienneté de poste).

Les autres bonifications (rapprochement de conjoints, mutation simultanée, bonification IUFM ou stagiaire, bonification agrégé sur les vœux restreints aux lycées...) *ne sont pas prises en compte pour ce mouvement.*

En cas d'égalité de barème, l'âge reste le dernier critère de départage.

Les stagiaires ayant exclu l'affectation en RAR pour l'intra 2014 ne pourront pas être affectés à l'année comme TZR dans des établissements RAR ou ECLAIR.

*Pensez à nous renvoyer la fiche syndicale située en page 2, afin que nous puissions vérifier votre situation et vous informer de votre affectation par mail et courrier.* 

*Les élus du SNES-FSU tiendront une permanence téléphonique jusqu'au samedi 12 juillet pour informer tous les collègues.* 

## **Groupements de communes des Yvelines (78)**

#### **VERSAILLES et sa région** *078954*

- **1 : VERSAILLES (SL, Mp, RER-C)**
- **2 : LE CHESNAY (SL, RER-C) (4 km)**
- **3 : VIROFLAY (SL, Mp, RER-C) (4 km)**
- **4 : BUC (Mp, RER-C) (4 km)**
- **5 : SAINT-CYR L'ECOLE (Mp, RER-C) (4 km)**
- **6 : VELIZY-VILLACOUBLY (Mp, SL, RER-C) (5km)**
- **7 : GUYANCOURT (Mp, RER-C) (5 km)**
- **8 : FONTENAY LE FLEURY (Mp) (6 km)**
- **9 : NOISY LE ROI (SL) (7 km)**
- **10 : BOIS-D'ARCY (Mp, RER-C) (7km)**
- **11 : MONTIGNY LE BRETONNEUX (Mp, RER-C) (8 km)**
- **12 : VOISINS- LE- BRETONNEUX (Mp, RER-C) (8 km)**
- **13 : MAGNY –LES-HAMEAUX (Mp, RER-C) (8 km)**
- **14 : VILLEPREUX (Mp) (8 km)**
- **15 : TRAPPES (Mp) (10 km)**
- **16 : LES CLAYES-SOUS –BOIS (Mp) (10 km))**
- **17 : ELANCOURT (Mp) (12 Km) 18 : PLAISIR (Mp) (13 km)**
- **19 : CHEVREUSE (RER-B) (13 km)**
- **20 : LA VERRIERE (Mp) (13 km)**
- **21 : LE MESNIL-SAINT-DENIS (Mp) (13 km)**
- **22 : MAUREPAS (Mp) (15 km)**
- **23 : JOUARS-PONTCHARTRAIN (Mp) (15 km)**
- **24 : COIGNIERES (Mp) (16km)**

#### **SAINT-GERMAIN-EN-LAYE et sa région** *078955*

- **1 : SAINT-GERMAIN-EN-LAYE (RER-A)**
- **2 : LE PECQ (RER-A) (5 km)**
- **3 : MAISONS-LAFFITTE (SL, RER-A) (5 km)**
- **4 : MONTESSON (SL, RER-A) (5 km)**
- **5 : POISSY (SL, RER-A) (5 km)**
- **6 : SARTROUVILLE (SL , RER-A) (5 km)**
- **7 : HOUILLES (SL, RER-A) (5 km)**
- **8 : CARRIERES-SOUS-POISSY (SL, RER-A) (5 km)**
- **9 : ACHERES (RER-A) (5km)**
- **10 : ANDRESY (SL) (6 km)**
- **11 : LE VESINET (RER-A, N) (6 km)**
- **12 : CHANTELOUP (SL) (7 km)**
- **13 : CHATOU ( RER-A) (7 km)**
- **14 : CROISSY-SUR SEINE (RER-A) (7 km)**
- **15 : CARRIERE-SUR –SEINE (SL, RER-A) (7 km)**
- **16 : CHAMBOURCY (SL, RER-A) (7 km)**
- **17 : CONFLANS-SAINTE-HONORINE (SL, RER-A) (8**
- **km)**
- **18 : TRIEL-SUR-SEINE (SL) (8 km)**
- **19 : MARLY-LE-ROI (SL) (9 km)**
- **20 : VERNOUILLET (SL) (10 km)**
- **21 : LA CELLE-SAINT-CLOUD (SL) (11 km)**
- **22 : FEUCHEROLLES (SL) (11 km)**
- **23 : VERNEUIL-SUR-SEINE (SL) (11 km**)
- 
- **2 : MANTES-LA-VILLE (SL) 3 : LIMAY (SL) (2 km) 4 : MAGNANVILLE (SL) (2 km)**
	- **5 : PORCHEVILLE (SL) (5 km)**

**1 : MANTES-LA-JOLIE (SL)**

- **6 : ISSOU (SL) (5 km)**
- **7 : GARGENVILLE ( SL) (7 km)**
- **8 : ROSNY-SUR-SEINE (SL) (8 km)**
- **9 : EPONE (SL) (9 km)**
- 
- **10 : AUBERGENVILLE (SL) (11 km)**

**MANTES et sa région** *078956*

- **11 : BONNIERES-SUR-SEINE (SL) (11 km)**
	- **12 : BREVAL (SL) (13 km)**
	- **13 : MAULE (Mp, SL) (14 km) 14 : LES MUREAUX (SL) (15 km)**
	- **15 : MEULAN (SL) (15 km)**
	- **16 : ECQUEVILLY (SL) (16 km)**
	- **17 : GAILLON S/ MONTCIENT (SL) (18 km)**
	-
	- Ly : SNCF Paris Gare de Lyon Mp : SNCF Paris Montparnasse
	- M : Métro
	- N : SNCF Paris Gare du Nord
	- SL : SNCF Paris Gare Saint-Lazare
	- (Km) : Distance de la commune
		- à la ville de référence